## **Windows Xp Sweet 6.2 Fr Driver Sata Iso**

So I didn't completely follow the guide on how to create a NTFS partition. I'm having problems re-installing Windows. I want to re-install Windows because I can't get the restoration disc to work. You may<br>remember In a pro

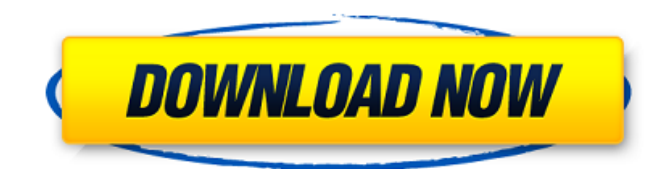

## **Windows Xp Sweet 6.2 Fr Driver Sata Iso**

are you ready to upgrade to windows 10? if you're planning on upgrading to windows 10 from windows 7 or windows 8.1, you can upgrade by downloading the windows 10 iso file from microsoft's website. you'll also need a usb stick, dvd, or external hard drive to burn the iso file to a disc. if you have any questions, leave a comment below or get in touch with us on twitter. due to the fact that microsoft office 2010 and 2013 have some problems when you try to open a xml file, you may want to install an xml editor. the best xml editor for the windows platform is called notepad++. this editor is a very popular xml editor, and you can download it for free. if you want to remove all the xml files in a folder, then you can use this xml editor. it has many more features than other xml editors, such as the ability to make a backup of xml files. it is a very simple xml editor to use. assuming that your dvd drive is enabled and you boot from the dvd, windows 10 should show up on your desktop. it will then start downloading all the updates and drivers necessary for a smooth installation. this can take a while if your internet connection is not very good. you should be able to get to the desktop when this is done. check your message center to see if there are any updates pending. the installation process will ask you if you would like to install a third-party product like adobe reader or acrobat, or if you would like to completely replace windows. if you choose to replace windows, you will be asked to enter your product key. this will then allow windows 10 to activate. windows 10 will then install on top of your existing operating system. 5ec8ef588b

<https://dsdp.site/it/?p=85501>

<http://www.landtitle.info/asistir-filme-vivi-fernandes-com-kid-bengala/> <https://www.hajjproperties.com/advert/binksetsoundtrack8-download-top-30/> <https://www.nextiainfissi.it/2022/11/23/deen-ki-baatein-pdf-install-download/> <http://songskriti.com/appid-is-not-configured-call-of-duty-black-ops-2/> <https://taavistea.com/wp-content/uploads/2022/11/wimindy.pdf> [https://saintjohnvianneysocials.com/upload/files/2022/11/kTzQbk2QKfbBYv7RFtqq\\_23\\_d57bc3b24061](https://saintjohnvianneysocials.com/upload/files/2022/11/kTzQbk2QKfbBYv7RFtqq_23_d57bc3b24061c1b0e12ea709f4df1e71_file.pdf) [c1b0e12ea709f4df1e71\\_file.pdf](https://saintjohnvianneysocials.com/upload/files/2022/11/kTzQbk2QKfbBYv7RFtqq_23_d57bc3b24061c1b0e12ea709f4df1e71_file.pdf) [https://s3-us-west-2.amazonaws.com/mmoldata/wp-content/uploads/2022/11/23152654/HD\\_Online\\_P](https://s3-us-west-2.amazonaws.com/mmoldata/wp-content/uploads/2022/11/23152654/HD_Online_Player_Mayakkam_Enna_Movie_Download_Tamilro.pdf) [layer\\_Mayakkam\\_Enna\\_Movie\\_Download\\_Tamilro.pdf](https://s3-us-west-2.amazonaws.com/mmoldata/wp-content/uploads/2022/11/23152654/HD_Online_Player_Mayakkam_Enna_Movie_Download_Tamilro.pdf) <https://konnektion.com/advert/guitar-rig-3-full-top-free-download/> [https://ryansellsflorida.com/2022/11/23/advanced-pdf-password-recovery-professional-edition-crack](https://ryansellsflorida.com/2022/11/23/advanced-pdf-password-recovery-professional-edition-crack-new/)[new/](https://ryansellsflorida.com/2022/11/23/advanced-pdf-password-recovery-professional-edition-crack-new/) <https://cambodiaonlinemarket.com/busconoviarenatocisnerospdf-2021/> <https://www.steppingstonesmalta.com/gran-turismo-6-pc-exclusive-download-torrent/> <https://wanoengineeringsystems.com/euro-truck-simulator-2-download-update-v1-36-2-11-all-dlc-fix/> <https://kalapor.com/greendot-moneypak-activation-code-generator-v1-3-verified/> <https://magic-lamps.com/2022/11/23/download-gstarcad-2010-hot-crack-keygen-search/> <https://superstitionsar.org/spectrasonics-omnisphere-software-update-v2-6-2c-top-2/> [https://4healthynature.com/wp](https://4healthynature.com/wp-content/uploads/2022/11/Synapse_Hydra__VST_V12_SERIAL_Free_Download_LINKl.pdf)[content/uploads/2022/11/Synapse\\_Hydra\\_\\_VST\\_V12\\_SERIAL\\_Free\\_Download\\_LINKl.pdf](https://4healthynature.com/wp-content/uploads/2022/11/Synapse_Hydra__VST_V12_SERIAL_Free_Download_LINKl.pdf) <https://countymonthly.com/advert/xln-audio-addictive-drums-dvdr-hybrid-2/> <https://africantoursguide.com/turntablist-v5-2-skin-virtual-dj-better/>

<http://ticketguatemala.com/mapas-iberia-tomtom-905-4799-mega-link/>